## Paraninfo UF0329 - Elaboración y edición de presentaciones con aplicaciones informáticas

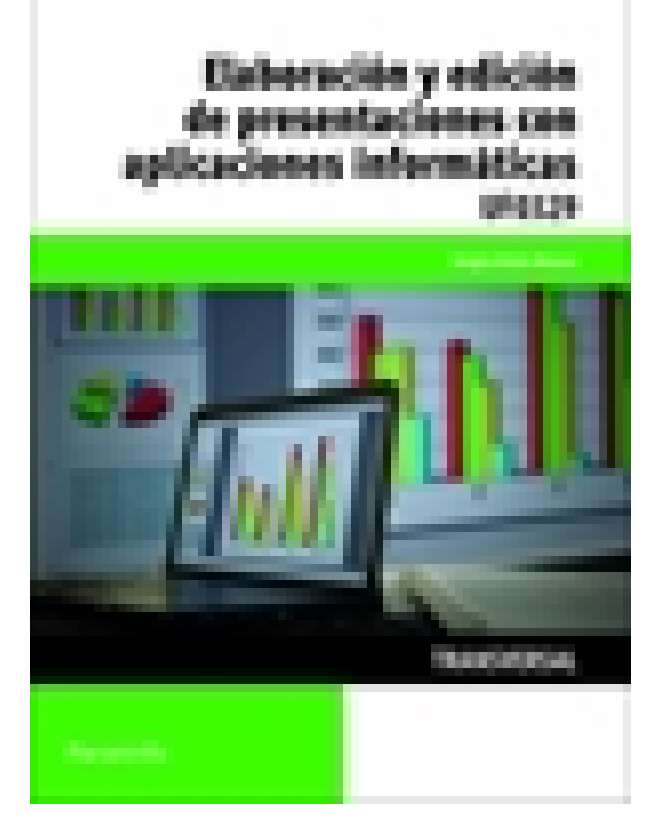

**Editorial:** Paraninfo **Autor:** SERGIO ALCON MARCOS **Clasificación:** Certificados Profesionales > Administración y Gestión **Tamaño:** 17 x 24 cm. **Páginas:** 90 **ISBN 13:** 9788428398176 **ISBN 10:** 8428398178 **Precio sin IVA:** \$ 43598.00 COP **Precio con IVA:** \$ 43598.00 COP **Fecha publicacion:** 01/12/2014

## **Sinopsis**

En los tiempos que corren es difícil imaginarse un trabajo de oficina en el que no intervengan los datos y la información, cuyo volumen es enorme y donde, cada vez más, lo primordial es saber transmitirla. Para ello es necesario no solo ser capaces de resumir y adaptar la información a la audiencia, sino que resulta indispensable conocer el uso de las herramientas que nos ayudan a difundirla de la mejor manera.El presente libro trata tres herramientas esenciales: presentaciones con aplicaciones

informáticas, edición de objetos multimedia y páginas web. Se explica su uso desde un nivel básico a un nivel intermedio, a través de Microsoft PowerPoint® 2010, GIMP y Microsoft Word® 2010. Estos contenidos se completan con actividades de autoevaluación y ejercicios que servirán para afianzar lo aprendido de manera práctica y amena.

El contenido de este libro se corresponde con la UF 0329 Elaboración y edición de presentaciones con aplicaciones informáticas, que forma parte del módulo formativo transversal Elaboración, tratamiento y presentación de documentos de trabajo, enmarcado en los certificados de profesionalidad Asistencia a la dirección, regulado por el RD 1210/2009 (modificado por el RD 645/2011) y Asistencia documental y de gestión en despachos y oficinas, regulado por el RD 645/2011.

Sergio Alcón Marcos trabaja como profesor de ciclos formativos en diversos centros, en el ámbito de la formación profesional específica.

**Web del autor**: http://sergioalcon.wix.com/cv2014 Indice

1. Elaboración y edición de presentaciones con aplicaciones informáticas. 2. Edición de objetos multimedia e

Paraninfo Colombia Calle José Abascal 41, Oficina 201 28003 Madrid (España) Tel. (+34) 914 463 350 Fax clientes@paraninfo.co www.paraninfo.mx